## **Creating Process Flow Diagrams From Compositions or Aggregations Defined in Process Diagrams**

When you have a process diagram with the defined aggregation/composition of activities/functions, you can create a process flow diagram for the selected activity/function:

- From the Smart manipulator toolbar.
- From the shortcut menu in the Containment tree.

To create a process flow diagram

1. Do one of the following:

In a process diagram pane, click the activity for which you want to create a process flow diagram. In the Smart manipulator toolbar, click

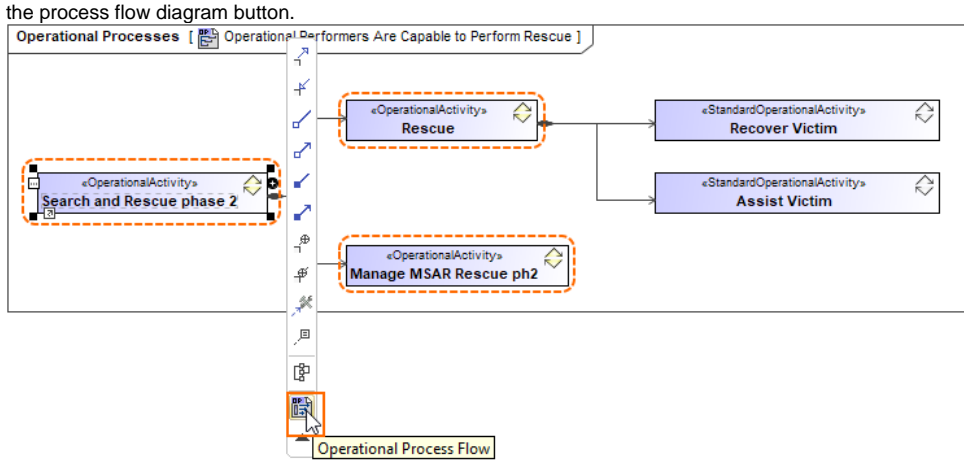

- In the Containment tree, right-click the activity and in the shortcut menu, click **Create Diagram** and the choose **<view> Process Flow**.
- 2. The **Select Behavior** dialog opens. In the open dialog, select which behaviors you want to be created in the process flow diagram.

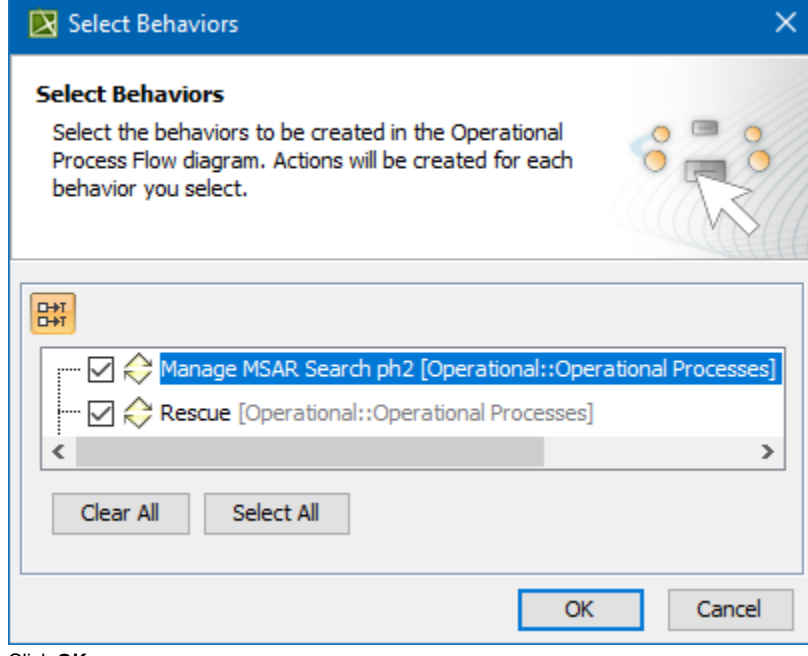

3. Click **OK**.

The new process flow diagram is created.

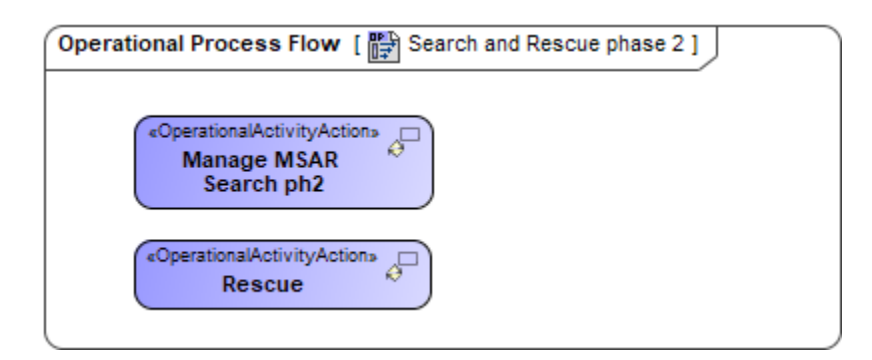

Note, that only the first level behaviors will be suggested in the **Select Behavior** dialog.

## **Related diagrams**

- [OV-5 Operational Activity Model](https://docs.nomagic.com/display/UAFP2021x/OV-5+Operational+Activity+Model)
- [SV-4 Systems Functionality Description](https://docs.nomagic.com/display/UAFP2021x/SV-4+Systems+Functionality+Description)
- [SvcV-4 Services Functionality Description](https://docs.nomagic.com/display/UAFP2021x/SvcV-4+Services+Functionality+Description)
- [MODAF. OV-5 Operational Activity Model](https://docs.nomagic.com/display/UAFP2021x/MODAF.+OV-5+Operational+Activity+Model)
- [MODAF. SV-4 Functionality Description](https://docs.nomagic.com/display/UAFP2021x/MODAF.+SV-4+Functionality+Description)
- [MODAF. SOV-5 Service Functionality Flow](https://docs.nomagic.com/display/UAFP2021x/MODAF.+SOV-5+Service+Functionality+Flow)
- [NOV-5 Operational Activity Model](https://docs.nomagic.com/display/UAFP2021x/NOV-5+Operational+Activity+Model)
- [NSV-4 System Functionality Description](https://docs.nomagic.com/display/UAFP2021x/NSV-4+System+Functionality+Description)
- [NSOV-5 Service Behaviour Definition](https://docs.nomagic.com/display/UAFP2021x/NSOV-5+Service+Behaviour+Definition)
- [L4 Logical Activities](https://docs.nomagic.com/display/UAFP2021x/L4+Logical+Activities)
- [S4 Service Functions](https://docs.nomagic.com/display/UAFP2021x/S4+Service+Functions)
- [P4 Resource Functions](https://docs.nomagic.com/display/UAFP2021x/P4+Resource+Functions)
- [Operational Processes](https://docs.nomagic.com/display/UAFP2021x/Operational+Processes)
- [Personnel Processes](https://docs.nomagic.com/display/UAFP2021x/Personnel+Processes)
- [Projects Processes](https://docs.nomagic.com/display/UAFP2021x/Projects+Processes)
- [Security Processes](https://docs.nomagic.com/display/UAFP2021x/Security+Processes)
- **[Services Processes](https://docs.nomagic.com/display/UAFP2021x/Services+Processes)**
- [Resources Processes](https://docs.nomagic.com/display/UAFP2021x/Resources+Processes)